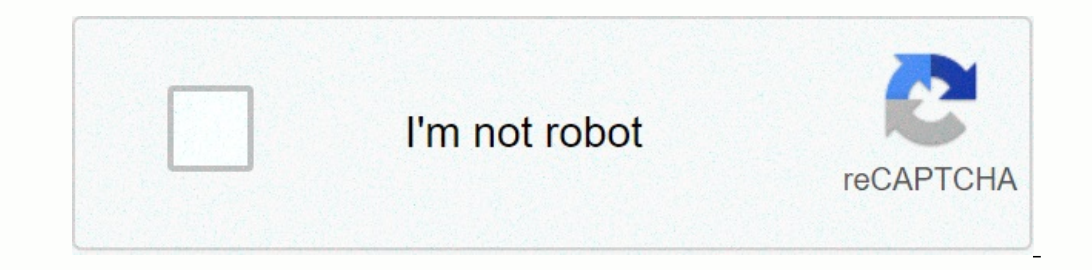

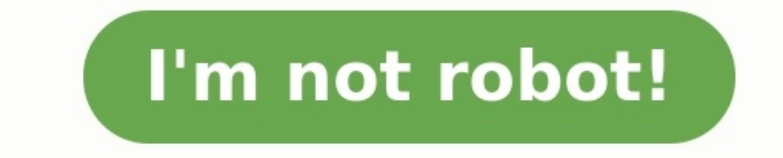

## **Exercice plan de palettisation pdf**

Le logiciel d'optimisation Cape Pack Essentials est un programme simple et pratique pour résoudre les problèmes de chargement de palette, vous pourrez visualiser sur votre écran une gamme complète de diagrammes et de rappo données. Vous pourrez ainsi trouver sans problème le schéma idéal pour la palette. Cliquez ici pour démarrer votre essai gratuit ! Cape Pack Essentials vous permet de calculer les conceptions de palette pour les tailles d' directement sur la palette. Calculez les schémas de palette pour 3 jeux de contraintes de palettes différents afin de pouvoir comparer leur efficacité respective. Série : La palettisation Exercice N°1 Depuis plus de 20 ans s'est beaucoup élargie Vous venez d'être embauché(e) en tant qu'assistant(e) au responsable Logistique, pour l'aider dansses nombreuses tâches. Votre responsable logistique vous charge de préparer les expéditions et de gér transport.Pour réaliser ce travail, vous disposez des annexes suivantes : = Annexe A2 : Renseignements complémentaires, = Annexe A3 : Parc des véhicules, = Annexe A4 : Choix du véhicule .1. Déterminez le nombre théorique d palettisée ?3. Vérifiez la faisabilité en fonction du poids autorisé.4. Calculez, sur l'annexe B4, les charges utiles (CU) de toutes les combinaisons possibles de véhicule adapté (justifiez votre choix). Mr JOMNI Wissem et RENSEIGNEMENTS COMPLÉMENTAIRES - Dimensions des colis à transporter : (L x l x h) 390 x 260 x 150 mm,- Dimensions de la palette : 1 200 \* 800 \* 150 mm,- Poids d'un colis : 18 kg,- Poids d'une palette vide : 25 kg- Aucun dé charge palettisée : 750 mm,- Tenir compte d'une marge de 5 mm par colis. ANNEXE B3 : PARCS DE VÉHICULES Tracteur SCANIA P 94 LAPTRA : 44 TPTAC : 19 TPV : 7 230 kgSemi-remorque TRAILOR Caisse frigorifiquePTAC : 34 TPV : 5,5 intérieure: 2,46 mHauteur intérieure: 2,50 mSemi-remorque LAMBERETCaisse frigorifiquePTAC : 31 TPV : 5 TLongueur intérieure : 13,34 mLargeur intérieure : 2,46 mHauteur intérieure : 2,60 m ANNEXE A4 : CHOIX DU VÉHICULE DÉNO PMA = PV du tracteur + PTAC de la semi-remorqueC.U. = PMA - Sommes des Poids Vides Série coûts logistiques Exercice 2 : L'entreprise JN référence un nouveau produit, pour lequel aucune gestion des stocks n'a encore étémise seuil et d'enregistrer les mouvements du mois de juin.Il vous confie cette tâche.Afin de mener à bien cette tission, vous disposez des annexes suivantes : = Annexe A1 : Renseignements complémentaires sur le produit = Annex minimum ? 2.3 - Calculez la quantité économique de commande ?2.4 - Calculez le stock maximum ?L'entreprise ayant des clients réguliers, elle estime que les ventes seront stabilisées au bout de 4mois. Le responsable logisti travail préparatoire correspondant à l'aide desannexes suivantes. = Annexe A2 : Formulaire de gestion des stocks = Annexe A3 : Renseignements complémentaires « gestion en révision périodique del'existant » 2.5 - Calculez l Exemple de plans de palletisation pour mieux appréhender avec les élèves les notions de base La palettisation, thème parfois abstrait pour certains de nos élèves, entre dans l'ère du numérique. Le plus difficile lors de la final. Afin de remédier à cette difficulté on peut envisager de réaliser, in situ en magasin école, une palette en revenant pas à pas sur les notions de base comme le croisement, les lits, le nombre de colis, la hauteur ut ici de nouvelles perceptives. En effet, l'utilisation d'un logiciel spécialisé aide l'élève individuellement et à son rythme à mieux appréhender et maîtriser cette notion. PLMPack Stackbuilder, logiciel libre, permet, en q (largeur, hauteur, poids), celles de la palette (largeur, longueur, hauteur) et les contraintes du sujet (hauteur et poids maximum de la charge palettisée). Ensuite l'élève n'a plus qu'à demander au logiciel de calculer et en tirer les conclusions qui s'imposent (ex. sélection en fonction du croisement des colis). Vous trouverez en téléchargement le diaporama sur le plan type de palletisation, ainsi qu'un diaporama de prise en main rapide Vo logiciel en version 3 Ressource présentée par Olivier BOUCKNOOGHE, professeur de logistique, LP Gaston DARBOUX de Nîmes Voici une série de ressources relatives au BP logistique Sujets et corrigés - Épreuve E11 : Économie -Pro OTM. Sujet 2023 Voici les Sujets 2023 de l'épreuve E2 Cette épreuve vise à apprécier l'aptitude du candidat à mobiliser ses connaissances et ses compétences en vue de... Vous trouverez tous les webinaires de la réforme du jeu des notions comptables, des notions... Le CERPEG propose de nombreux ateliers pour réviser les compétences des 3 blocs du référentiel Les terminales CAP opérateur logistique (TCOL) du lycée P.

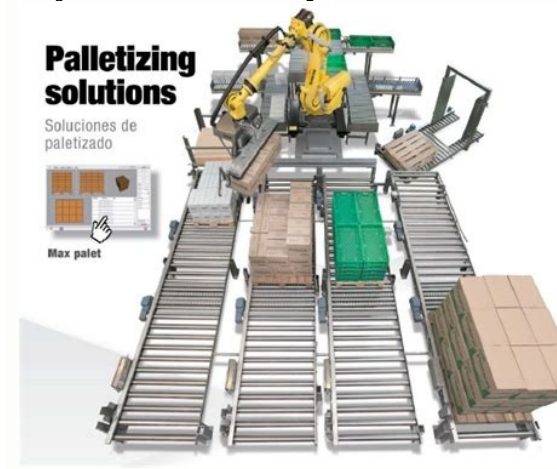

310. Vous êtes chargé(e) de palettiser le palettise de production. Ce sujet comporte : 11 pages ... Grafcet point de vue système : 1.3. Tableau de repérage et mnémoniques PO et PC : ... ... Les graphes. 1.7 Exercices 91 .. chargement d'ananas sur palette Europe … 1 - Analysez les différents schémas de palettisation, complétez la partie A du … 3- Effectuez le bilan carbone total et par produit, dans chaque hypothèse ….. 2.55 ?/km. Lorraine. 2 Alsace.

Mendès-France ont finalisé leur chef d'œuvre intitulé "LOGAMES". Bac pro logistique ? Epreuve E2 ? proposition de sujet 1 - corrigé.

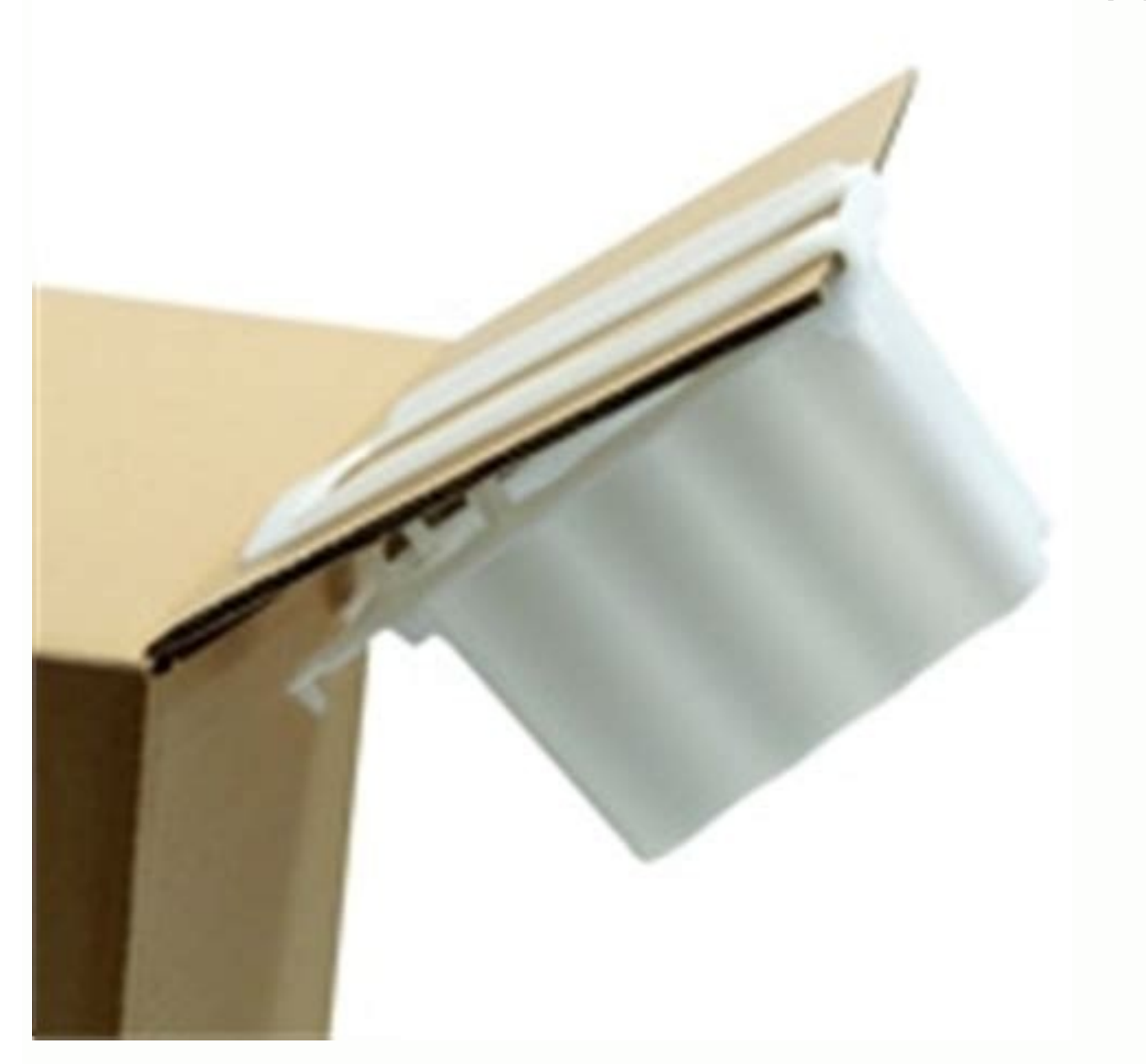

12 p 168 (exercice résolu) / n° 12 p 168 (n°20 p169. Exercices (n^20 p169. Exercices n°1) p 167 / n° 3 p167 / n° 13 p 167 / n° 13 p 168 (exercice résolu) / n° 12 p 168 (n°20 p169. Exercices supplémentaires. CORRECTION. Partie 2 : COMPRENDRE … Exercice n° 1 : PRIX EXW : … Exercice n° 2 : Poids de la machine : 2,750 ….. Fret de base (900 USD X 1,08); Fret corrigé : CAF + Fret de base. CAF = 26 % X 972 …

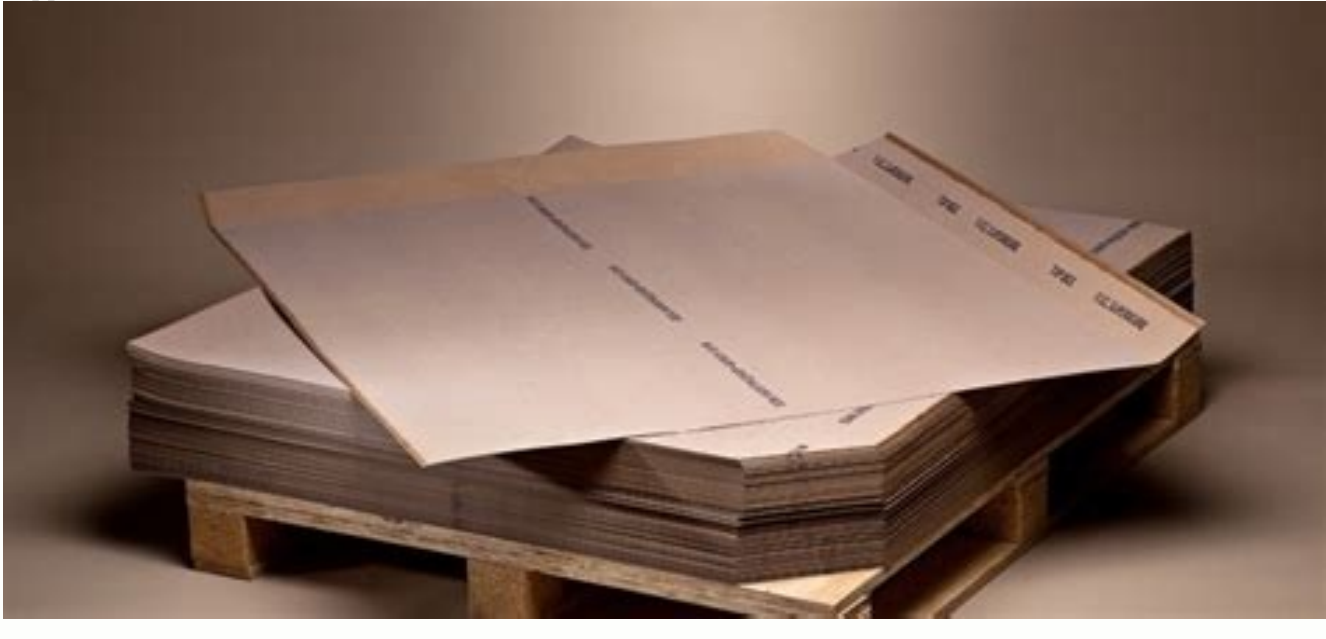

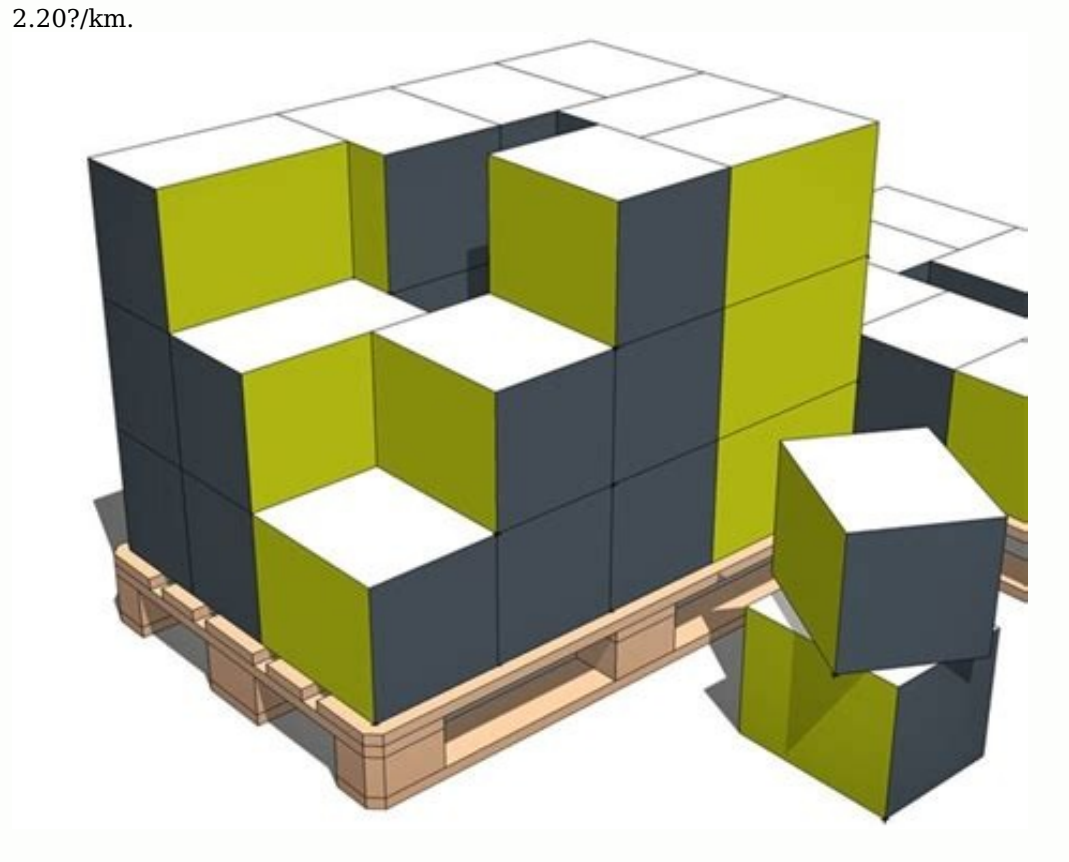